# PPPoE

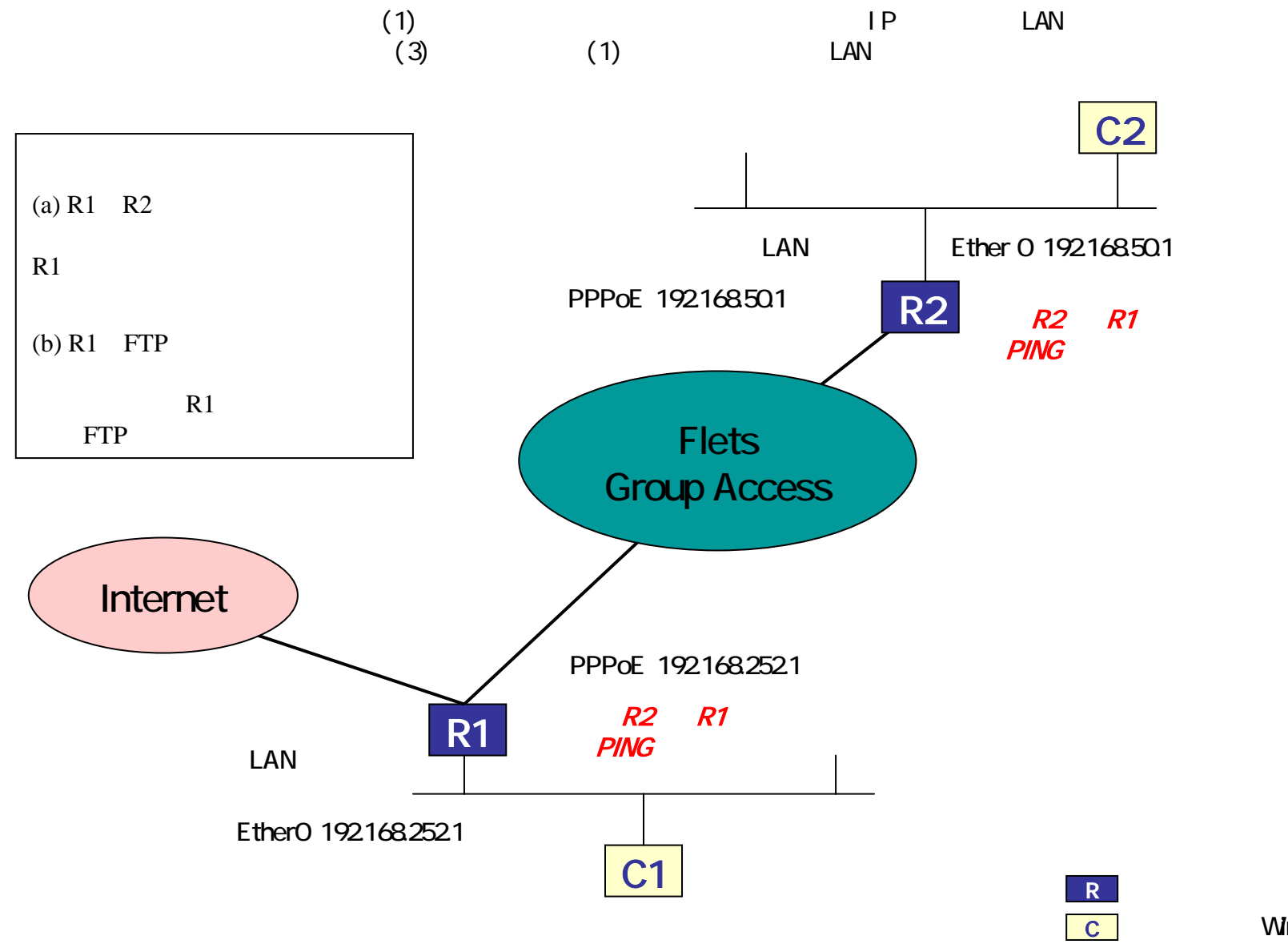

Windows

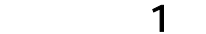

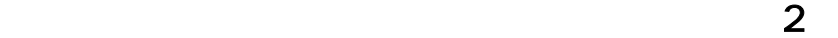

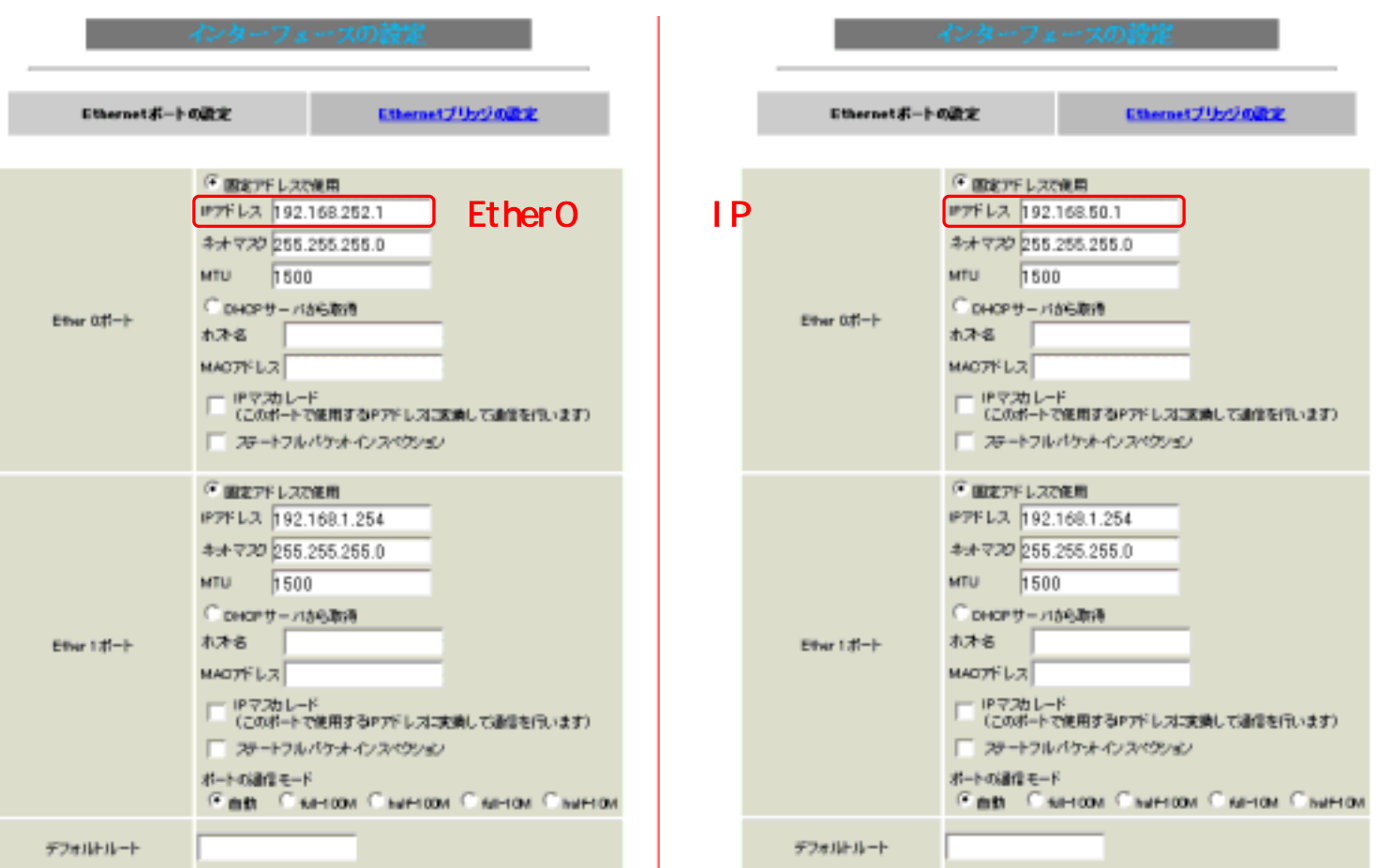

#### b-1 PPP/PPPoE  $\sim$  1

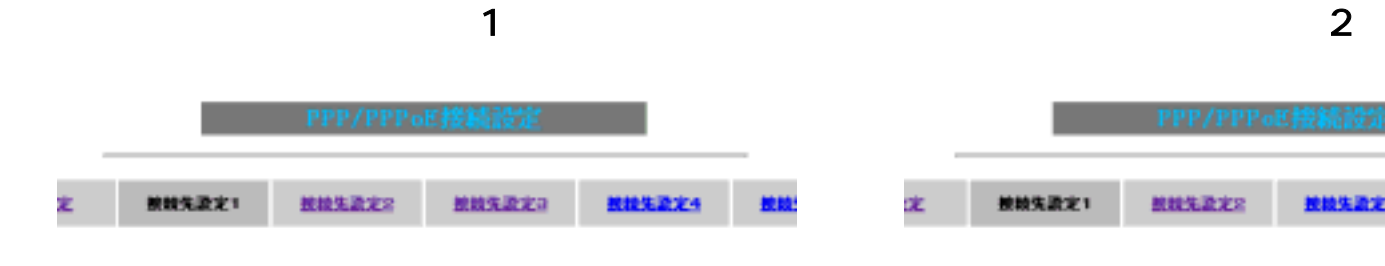

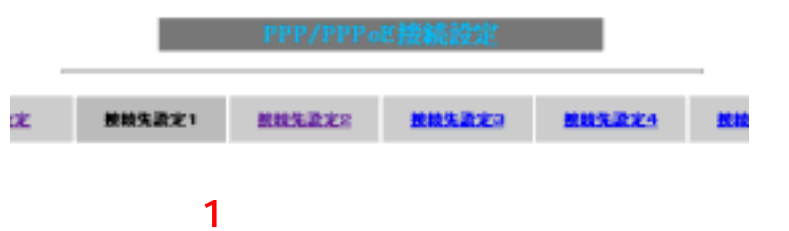

ユーザIDとパスワード、DNS等

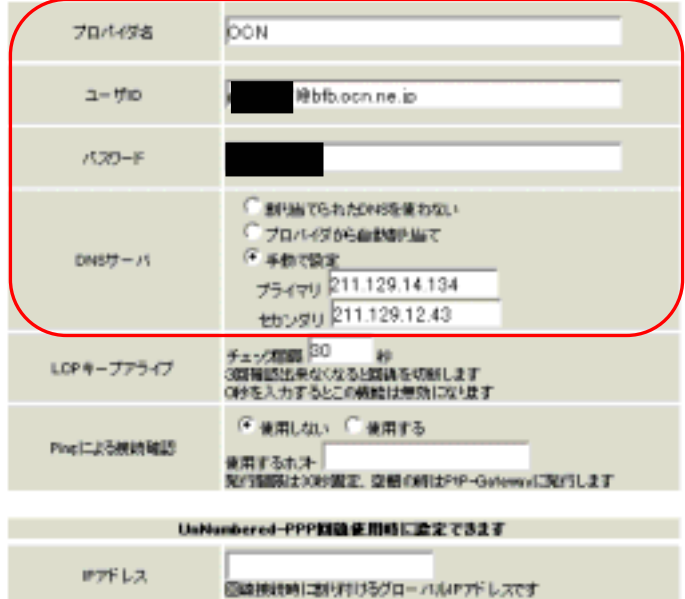

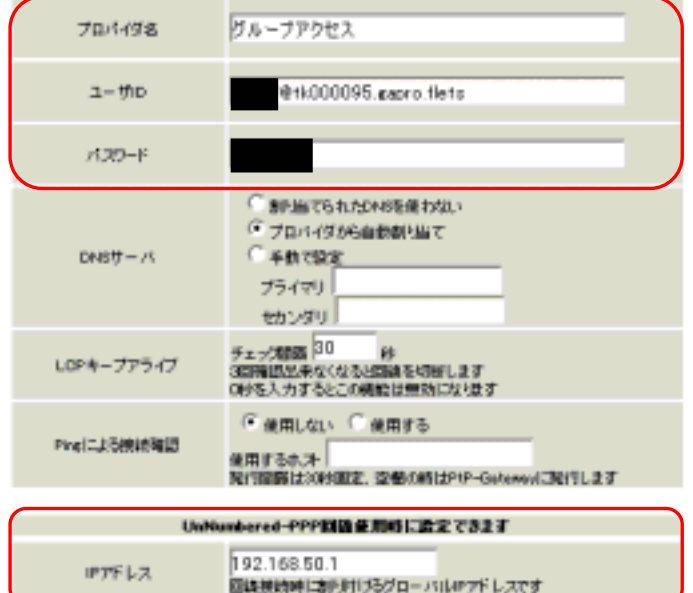

IP LAN

#### b-2 PPP/PPPoE 2

æ **MUSIC**ER 総統先進定の ■ 数字数字: 按数先进定1 **ROM**  $\sim$  1  $\sim$  100  $\sim$  7  $\sim$  7  $\sim$  7  $\sim$  7  $\sim$  7  $\sim$  7  $\sim$  7  $\sim$ 

<ルータ1>

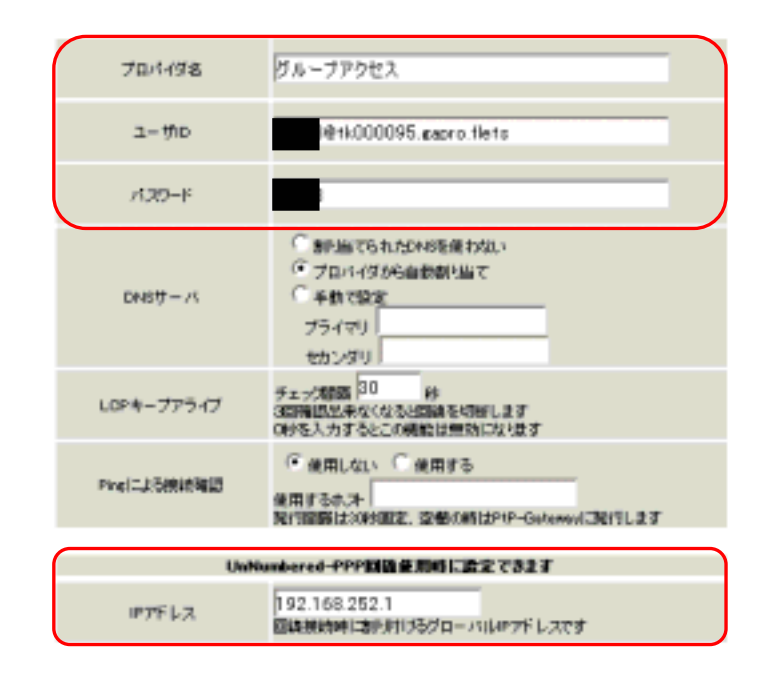

フレッツ・グループアクセス プロで払い出されるIPアド

 $LAN$ 

### b-2 PPP/PPPoE

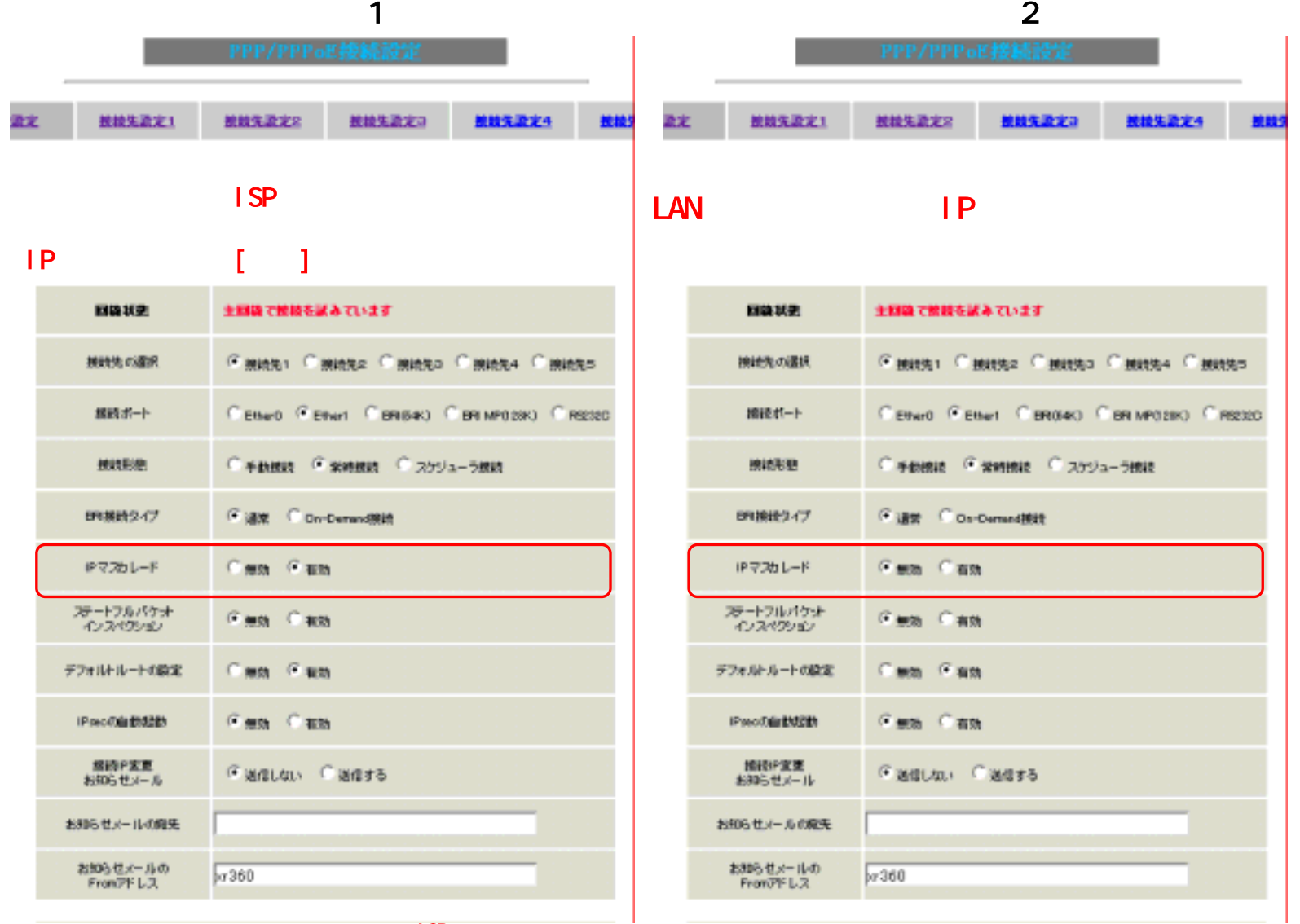

## b-3 PPP/PPPoE

 $\sim$  1

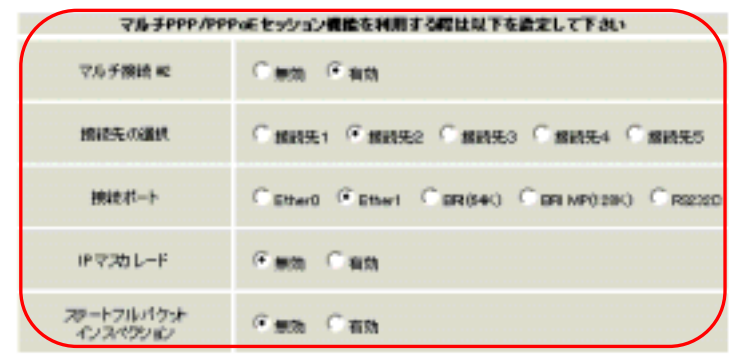

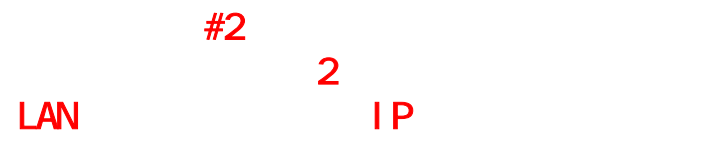

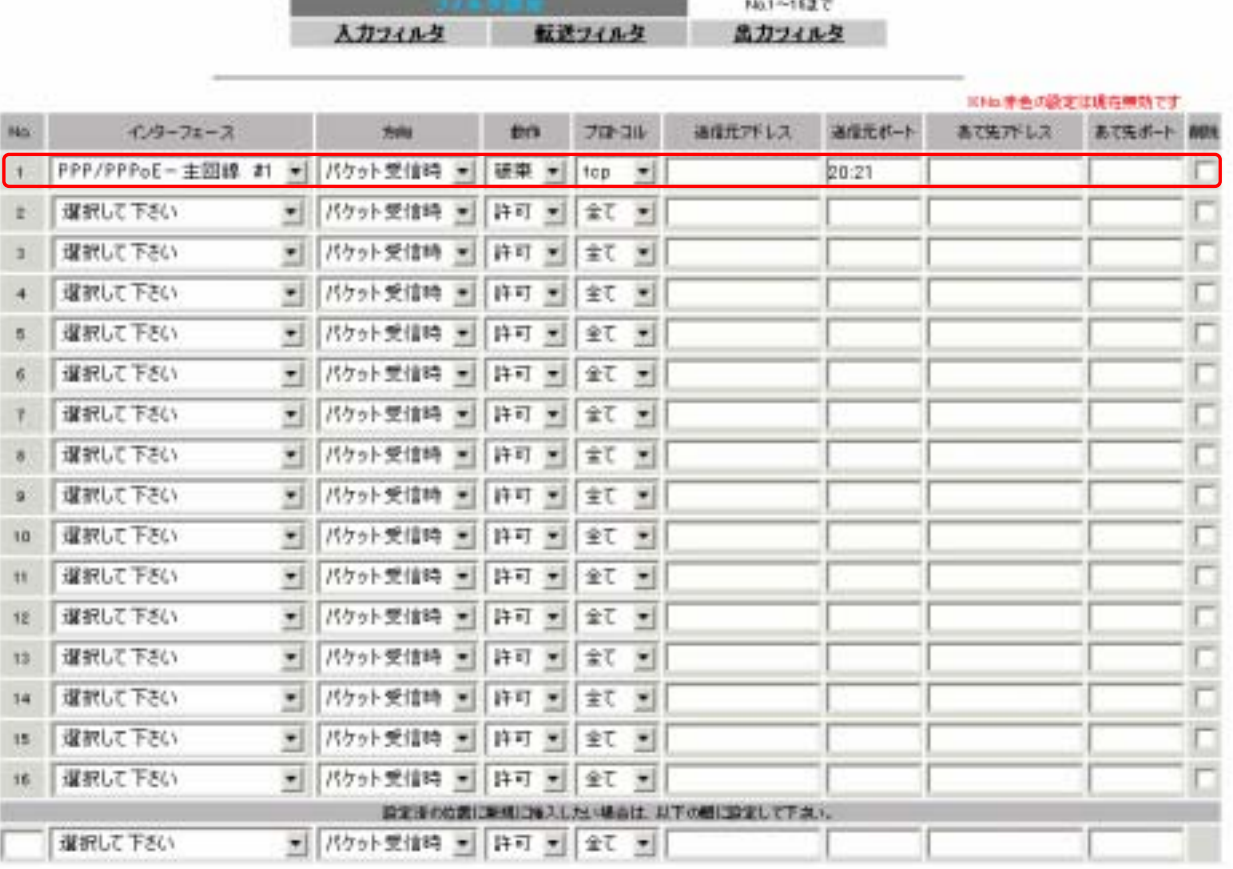

設定/削除の実行

<ルータ1>

.

 $\mathbf c$ 

**FTP** 

#### $\sim$  1 and  $\sim$

#### Not~16まで

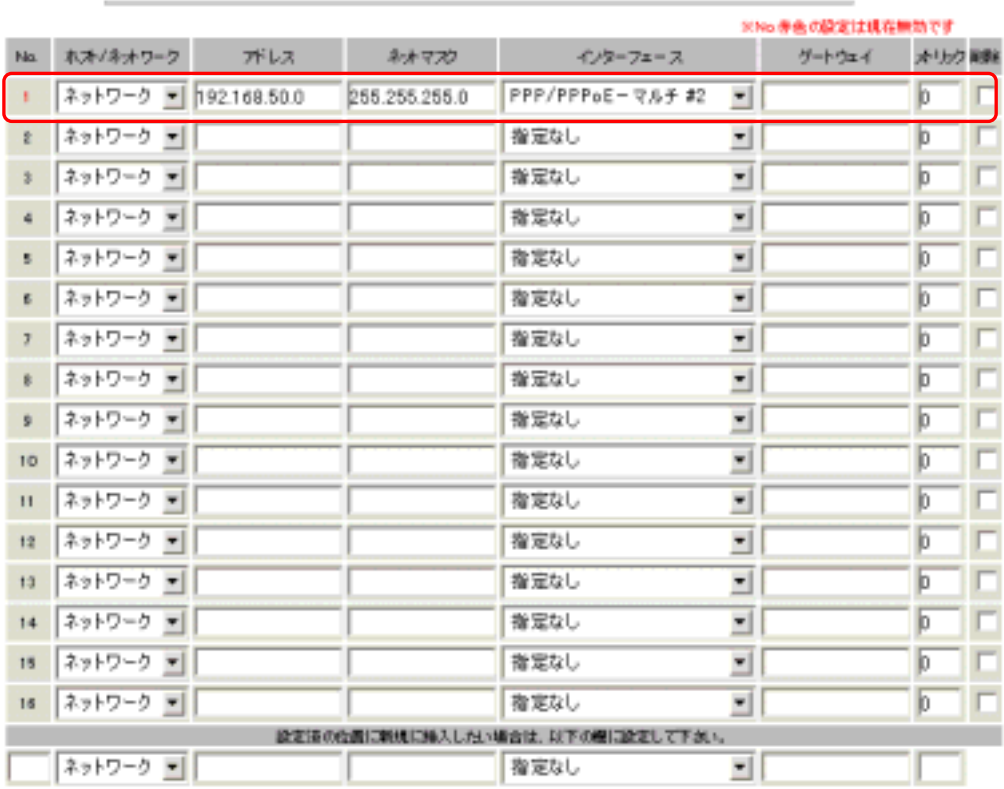

フレッツグループアクセスの対向拠点R2に対して

R1 スタティックルートを設定します。

■ R2はデフォルトルートが主回線に対してのでルートが主回線に対してのでルートが主回線に対してのでルートが主回線に対してのでルートが主回線に対してのでルートが主

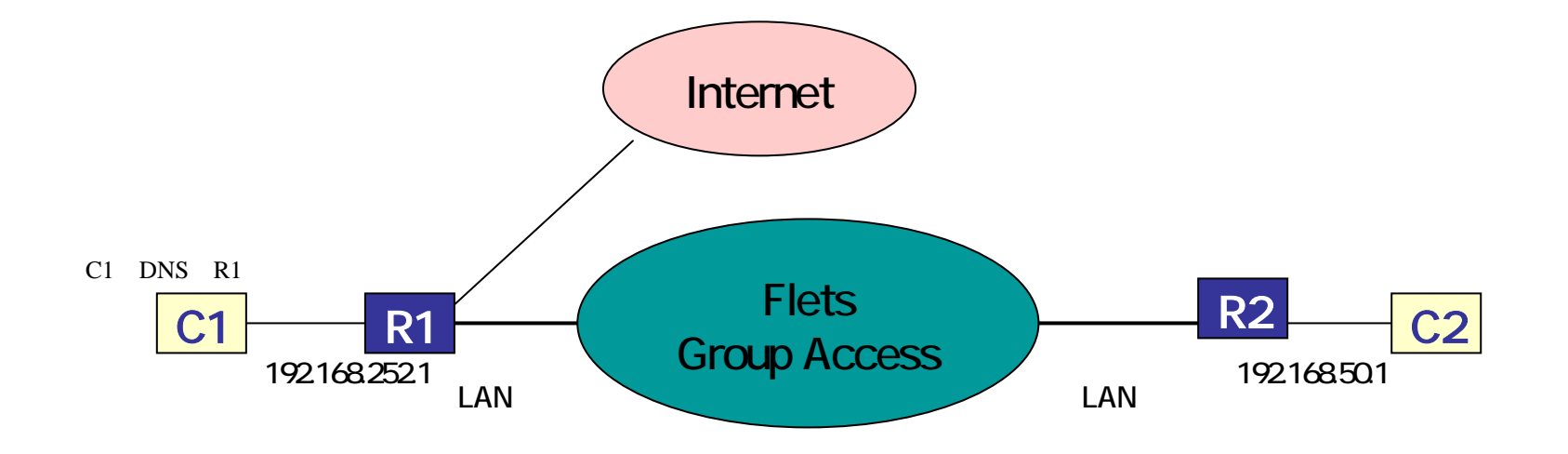

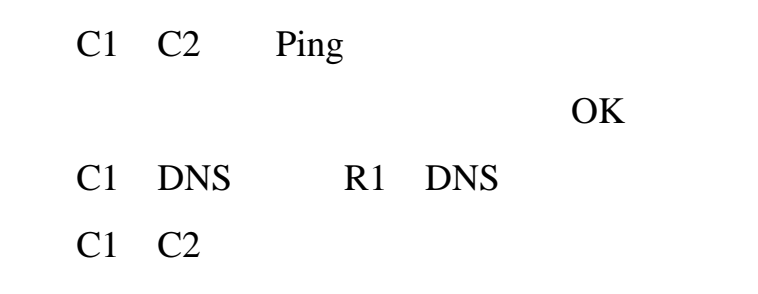

UDP137 139

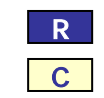

Windows